### **Métodos Computacionais em Física - 4300331 - 1s/ 2016**

Prof. Dr. Luis Gregório Dias da Silva – FMT - IFUSP

# **Projeto 4 – Mecânica Estatística**

Prazo de entrega: **23h55** de **05/06/2016 (Domingo)** através do site da disciplina. **NÃO SERÃO ACEITOS projetos enviados após esta data ou por e-mail!!** 

### **Orientação geral:**

O projeto é individual e tem como objetivo o estudo computacional do seguinte tema:

#### **1- Estudo do modelo de Ising em 2D via Método de Monte Carlo.**

## **Arquivos:**

O estudante deverá fazer o upload online dos arquivos de MatLab ("NomeDoAluno\_Projeto4.m") prontos para serem executados (caso seja feita a opção por outra linguagem, fazer o upload do código-fonte e instruções de compilação) e um Relatório escrito ("NomeDoAluno\_Projeto4\_Relatorio.pdf") contendo:

#### - Introdução

Introduza o problema a ser estudado. Escreva como se você estivesse explicando a um colega ou um outro professor. Lembre-se: o relatório do Projeto é um documento pensado para uma plateia mais ampla!

- Descrição da simulação numérica e dos resultados obtidos. Descreva em detalhe o método numérico que você utilizou e sua escolha de parâmetros. Exemplo: O passo está adequado? Que testes você fez?

Use quantos gráficos você quiser para ilustrar suas conclusões. Não se limite aos tipos de gráficos usados nas tarefas. Quanto mais, melhor! Nos gráficos, serão avaliados aspectos como legenda, labels nos eixos, clareza na apresentação dos dados (símbolos, linhas, etc).

- "Manual do usuário" do seu script: Se um colega for rodar seu código, como ele deve proceder? Quais as variáveis importantes? Quais os parâmetros podem ser modificados?

- Conclusão

Que tipo de informação sobre o sistema **físico** a simulação numérica trouxe? Lembre-se: muita gente pode fazer programas mas poucos sabem interpretar o resultado!

Dicas:

No MatLab, você pode gerar a figura em pdf para incluir no Relatório usando o comando "print –dpdf" como por exemplo:

#### **print -r300 -dpdf test.pdf**

- As legendas e labels tem que ser FACILMENTE legíveis. Use a opção 'FontSize' para aumentar o tamanho da fonte.

## **Descrição do tema proposto:**

#### **1- Estudo do modelo de Ising em 2D via Método de Monte Carlo**

Em sala, aplicamos o Método de Monte Carlo para o modelo de Ising em 1D sem campo magnético utilizando o algorítmo de Metrópolis. Neste projeto, vamos estudar o modelo de Ising em 2D com campo magnético. A energia é dada por:

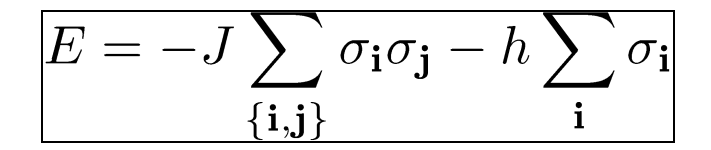

onde os spins são representados por σ<sub>i</sub> = ±1 localizados nos sítios **i** em um grid 2D [cada sítio tem "coordenadas" (n**<sup>i</sup>** ,m**i**)] sendo que "{**i**,**j**}" indica que a soma se dá entre primeiros vizinhos [sítios com coordenadas n<sub>i</sub> = n<sub>i</sub> ± 1 e m<sub>j</sub> = m<sub>j</sub> ± 1 ]

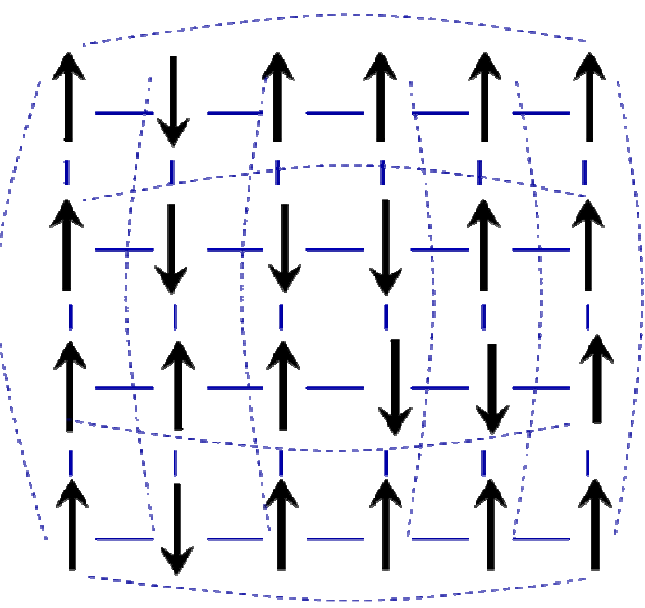

Figura: modelo de Ising 2D. Linhas sólidas indicam o acoplamento (-J) entre primeiros vizinhos. Linhas tracejadas indicam o acoplamento com condições periódicas de contorno.

Pontos a considerar no seu trabalho:

- Descreva o algorítmo de Metrópolis e como ele se aplica ao modelo de Ising em 2D com condições periódicas de contorno (vide figura).
- Comece com o caso h=0 e J=1 e calcule a magnetização média por sítio em função da temperatura para um grid N x N. Começe com N=10 e 1000 varreduras.
- Calcule também a energia por sítio em função da temperatura.
- Verifique como (e se) os resultados mudam se N aumenta.
- Pesquise sobre as características da transição de fase do modelo de Ising em 2D (temperatura crítica, etc.) e compare com os seus resultados.
- Como o resultado muda para h ≠0?